**PUZZELEN MET SQL**

the contract of the contract of the contract of the contract of the contract of the contract of the contract of

**Contract Contract** 

 $3 \mid \frac{1}{1}$  34

 $\mathbf{r}$ 

**The American State** 

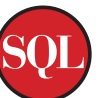

# **De Kassabon**

*Vooral op het einde van het jaar wordt het op de kleintjes letten. Een groot deel van je budget gaat op aan Sinterklaasen Kerstinkopen. Niet alleen aan cadeautjes, maar ook in de supermarkt wordt het nodige besteed. Weinig omgevingen zijn vanuit informatiemanagement-oogpunt zo interessant als de supermarkt. Naast de logistieke stromen die moeten worden gecontroleerd, zijn er natuurlijk de kassasystemen, de loyalty-programma's en de koopgedrag-analyses.* 

Hoe wordt optimaal gebruik gemaakt van de winkelruimte? Welke producten moet je naast elkaar zetten voor optimale verkoopmarges? Mijn vader, intussen gepensioneerd, was een kruidenier die altijd zei "Dit is echt centenwerk. De marges zijn maar klein, dus hoe je winkel is ingedeeld is van wezenlijk belang".

Maar ook: hoe moet je, met al die kortingsacties, de totaalprijs op de kassabon berekenen? Dat laatste gaan we doen in deze puzzel.

Het onderstaande model doet, op primitieve wijze, drie dingen:

- Registratie van het assortiment
- Vastleggen van voordeelacties
- Registratie van alle aankopen en berekeningen van het totaal op de kassabon

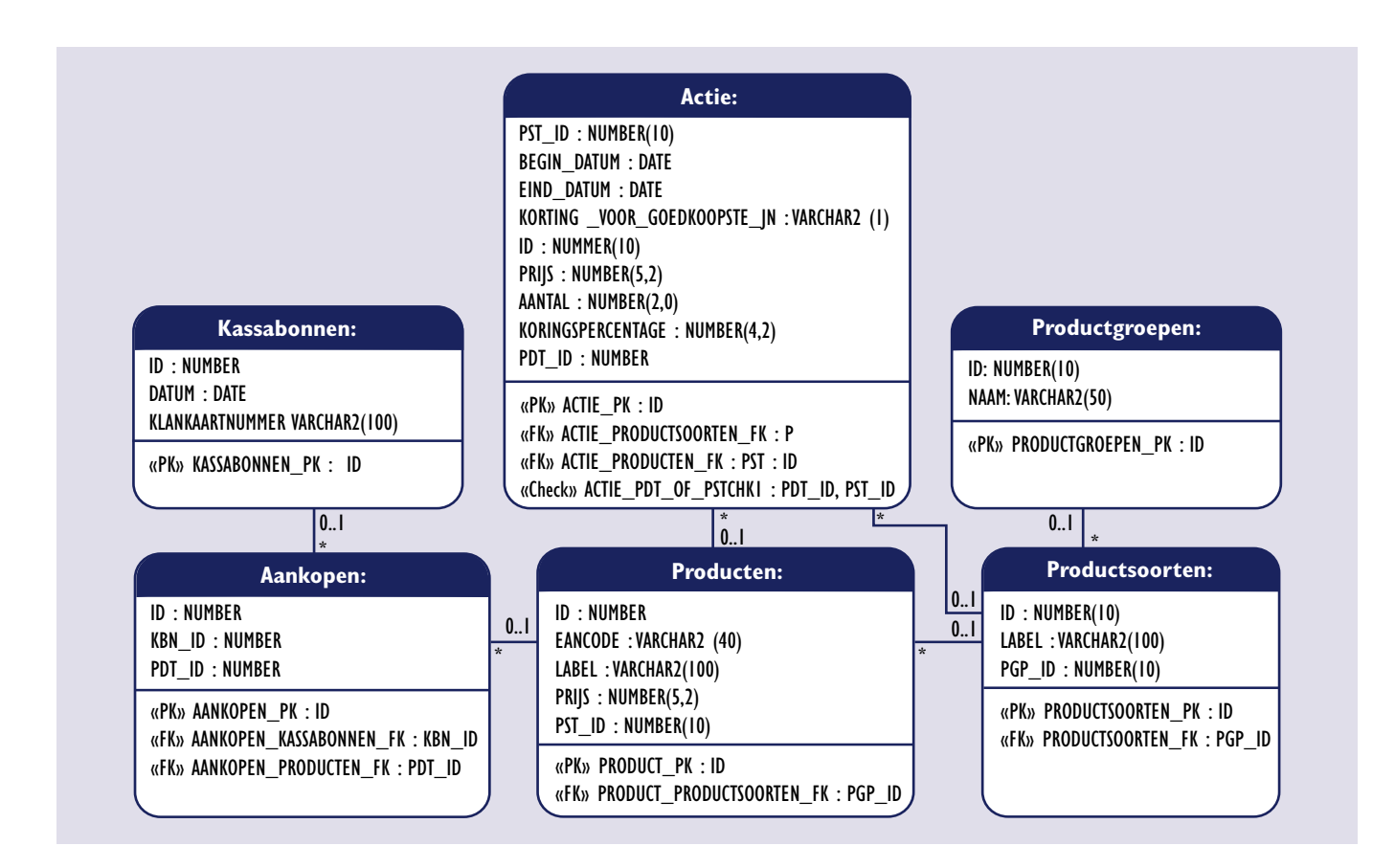

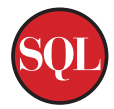

De acties zijn van uiteenlopende aard – deze vormen het meest complexe onderdeel van het datamodel. Een actie kan van toepassing zijn op een speciaal product (Calvé Pindakaas, 400g) of op een productsoort (alle potten pindakaas).

Een actie kan een product simpelweg afprijzen: "Van prijs X voor Prijs Y", of een bepaalde korting geven: "Nu product A met X% korting". Vaak is een kortingspas van toepassing bij aankoop van meerdere exemplaren: "koop nu X exemplaren van product A voor prijs Y" of: "Drie halen, twee betalen (hetgeen hetzelfde is als bij aankoop van 3 exemplaren krijg je 33% korting).

Een actie kan ook betrekking hebben op een productsoort: "Drie potten pindakaas naar keuze voor 5 euro". Of: "25% korting bij aankoop van 6 flessen rode wijn". Vaak zit er een addertje onder het gras bij kortingen op productsoort, en slaat de korting alleen op het goedkoopste product: "Bij aankoop van 6 flessen rode wijn naar keuze, de goedkoopste met 50% korting".

## **1.1 Uitdagingen**

#### **1) Wat is het (wat beperkte) assortiment van deze supermarkt? Toon de artikelen per (en op volgorde van) productgroep en productsoort.**

Om deze vraag te kunnen beantwoorden hebben we in ieder geval drie tabellen nodig, te weten de Productgroepen, de productsoorten en de producten. Een query tegen deze drie tabellen is dan ook zo geschreven.

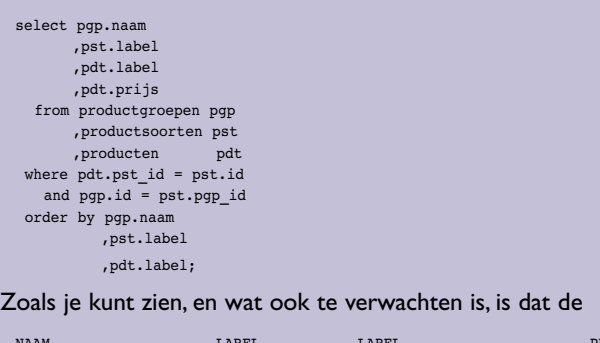

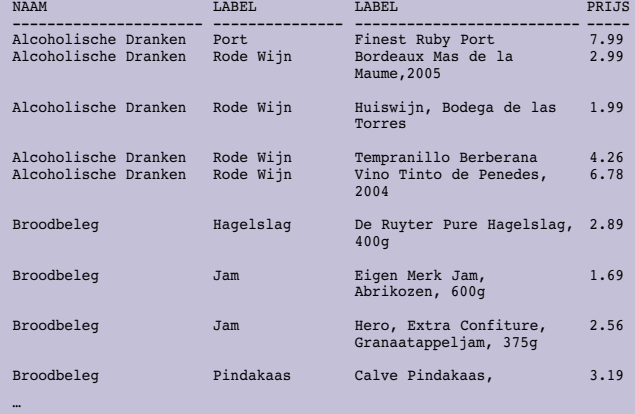

Productgroep namen en de Productsoort labels meerdere keren in de resultaat set te zien zijn. Als je frequent gebruiker bent van SQL\*Plus dan weet je dat misschien dat er een BREAK commando tot je beschikking staat. Met behulp van dit BREAK commando kun je repeterende namen laten onderdrukken.

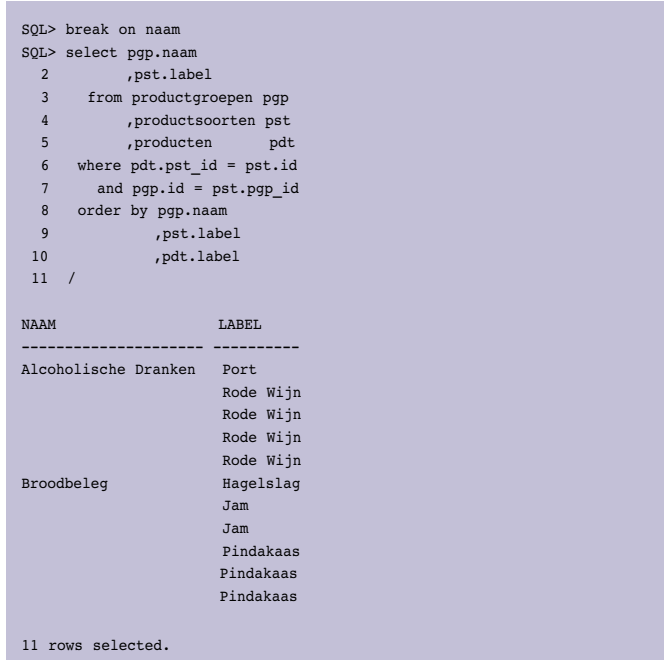

Hierboven zie je het resultaat van het BREAK commando. Nu heeft SQL\*Plus deze mogelijkheid wel, en waarschijnlijke vele reporting tools ook, maar dit effect is ook mogelijk door handig gebruik te maken van Analytische functies.

Als we aan bovenstaande query de volgende Analytische Functie toevoegen dan weten we op welk niveau we een break moeten uitvoeren, we willen namelijk alleen de eerste tonen en de overige namen willen we onderdrukken.

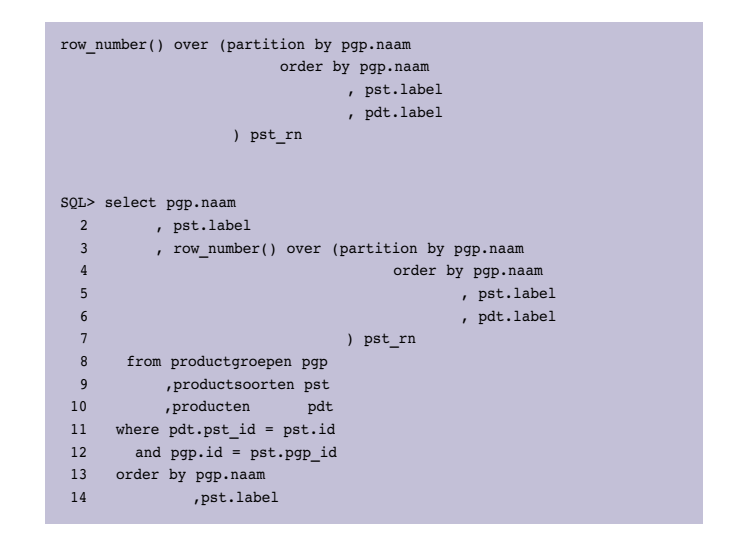

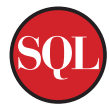

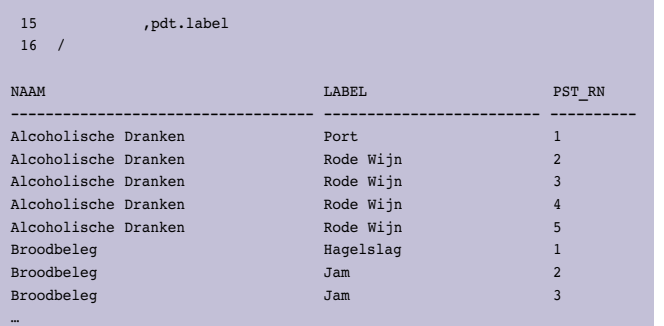

Als we dan alleen de eerste uit de groep laten tonen, bijvoorbeeld via een CASE statement, dan hebben we hetzelfde effect bereikt als de SQL\*Plus BREAK.

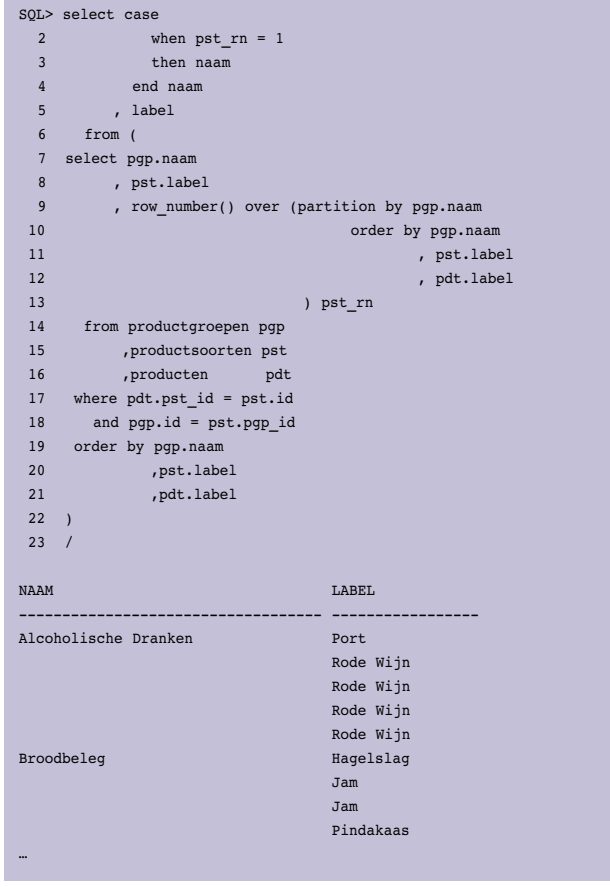

Uiteraard kunnen we dezelfde truc voor de Productsoorten Label uithalen.

## **2) Welke artikelen zijn aangeschaft bij de transactie die kassabon 1 heeft opgeleverd? Geef de aantallen per product.**

Aangezien alle transacties worden geregistreerd in de KASSA-BONNEN-tabel wordt het terugzoeken van transacties heel

eenvoudig. Met behulp van onderstaande query word een overzicht getoond van artikelen en de aantallen zoals deze vermeld staan op de kassabon.

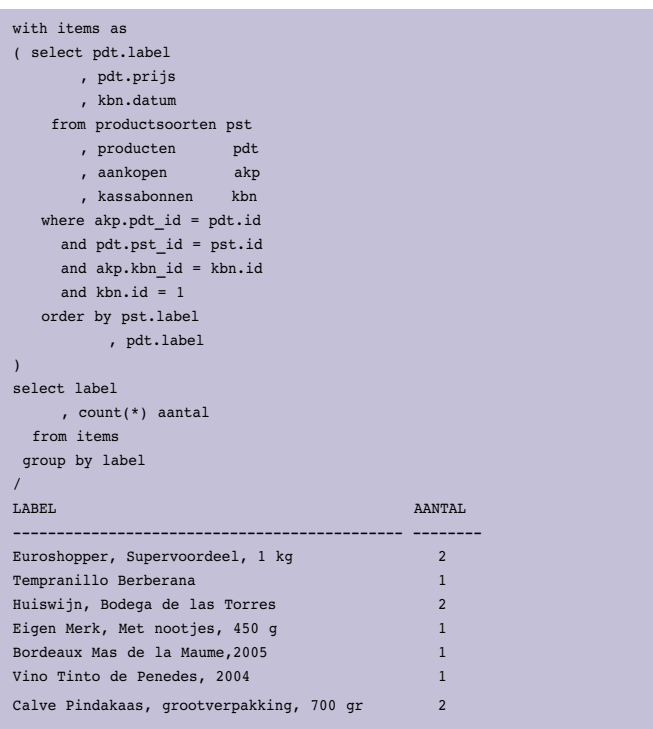

De query begint met de WITH Clause, in de Oracle documentatie wordt dit Subquery Factoring genoemd. Deze techniek is het best te vergelijken met een inline view. Vooraf definieer je een naam voor de inline view en deze kun je gebruiken in de rest van het SQL statement. Uiteraard is deze query ook met een inline view te schrijven.

De reden dat er meer tabellen worden gebruikt dan strikt noodzakelijk is vooruitlopend op de derde uitdaging.

Tot nu toe hebben we nog geen gebruik gemaakt van "speciale aanbiedingen". Hiervoor verwijs ik u naar de online-versie van dit artikel, waar u ook de scripts kunt downloaden om zelf met de verschillende uitdagingen aan de slag te gaan. De rest van de opgaven en de online-versie kunt u vinden op http://technology.amis.nl/blog/?p=2625

Anders nog iets?

**Anton Scheffer en Alex Nuijten zijn werkzaam bij AMIS.**

# *Advertentie*